## **Products**

## **How to edit manufacturers via API?**

POST: http://www.nomedoseusite.com.br/api\_products\_others.php?action=edit\_man ufacturers

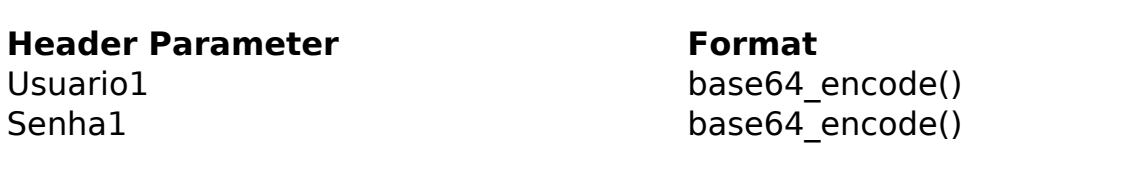

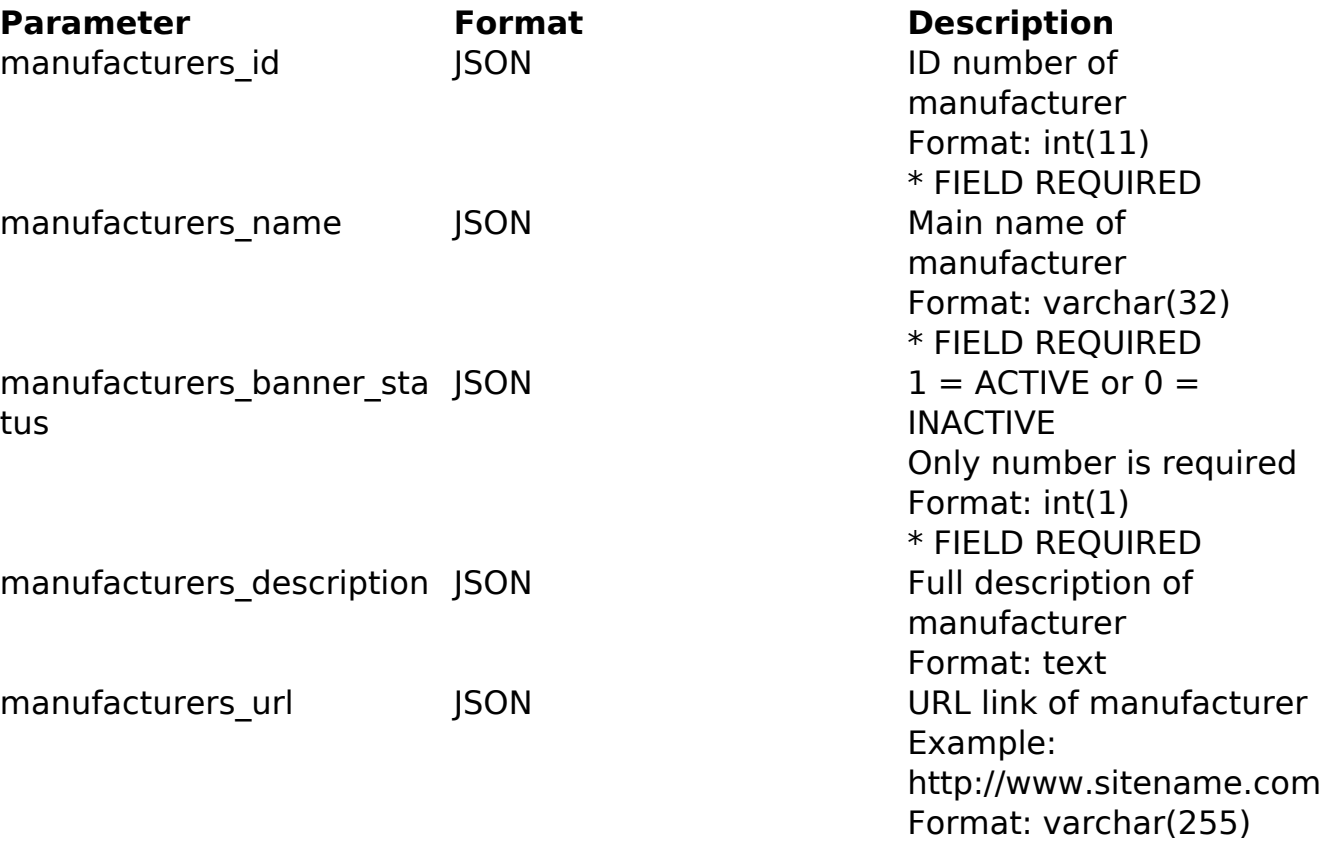

PHP Sample

```
 // sample edit manufacturers
  $url = $domain_url . '/api_products_others.php?action=edit_manufactur
ers';
  $data = array("manufacturers_id" => "", // ID number of manufacturer 
* FIELD REQUIRED
        "manufacturers_name" => "Main name of manufacturer", // Main nam
e of manufacturer * FIELD REQUIRED
        "manufacturers_banner_status" => "1", // 1 = ACTIVE or 0 = INACT
IVE (Only number is required) * FIELD REQUIRED Page 1 / 3
                (c) 2024 MFORMULA FAQ <info@mformula.net> | 2024-05-10 18:26
           URL: https://faq.mformula.net/index.php?action=artikel&cat=180&id=1053&artlang=en-us
```
## **Products**

```
 "manufacturers_description" => "Full description of manufacturer
", // Full description of manufacturer
       "manufacturers_url" => "URL link of manufacturer" // URL link of
 manufacturer Example: http://www.sitename.com
       );
 $data_string = json_encode($data); 
Sch = curl init(Surl); curl_setopt($ch, CURLOPT_CUSTOMREQUEST, "POST"); 
 curl_setopt($ch, CURLOPT_POSTFIELDS, $data_string); 
 curl_setopt($ch, CURLOPT_RETURNTRANSFER, true);
 curl_setopt($ch, CURLOPT_SSL_VERIFYPEER, false); 
 curl_setopt($ch, CURLOPT_HTTPHEADER, array( 
   'Content-Type: application/json',
   "Cache-Control: no-cache", 
  'Usuario1: ' . base64 encode($usuario1),
  'Senha1: ' . base64_encode($senha1),
   'Content-Length: ' . strlen($data_string)) 
 ); 
$result = curl\_exec({\text{5ch}}); curl_close($ch);
 print_r($result);
 // sample edit manufacturers eof
```
Return Error:

code message

Return Success:

code id message

## **Products**

Unique solution ID: #2060 Author: MFORMULA Last update: 2018-08-30 12:52

> Page 3 / 3 **(c) 2024 MFORMULA FAQ <info@mformula.net> | 2024-05-10 18:26** [URL: https://faq.mformula.net/index.php?action=artikel&cat=180&id=1053&artlang=en-us](https://faq.mformula.net/index.php?action=artikel&cat=180&id=1053&artlang=en-us)